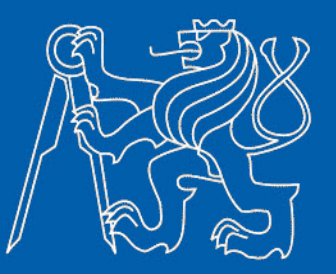

## **Analýza využitelnosti solární energie v městské zástavbě**

## Vedoucí práce: Ing. Jiří Cajthaml, Ph.D. Autorka práce: Iva Bambulová

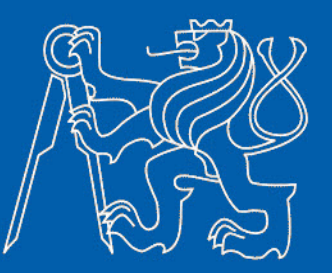

## **Cíl práce:**

Navrhnout ideální postup pro analýzu využitelnosti sluneční energie v zastavěném území, jejíž výsledky by sloužily obyvatelům jako ucelený zdroj informací, potřebných pro navrhování střešních solárních systémů.

Hlavním bodem je modelování slunečního záření prostřednictvím GIS.

#### **Podmínky:**

- možnost automatizace procesu
- zpracování pokud možno v jednom software

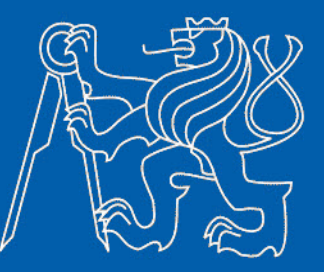

#### **Postup:**

- Získání a úprava vstupních dat
- Modelování slunečního záření v GIS
- Ověření výsledného modelu
- Analýza solárního potenciálu budov
- Prezentace získaných dat

## **Vstupní data**

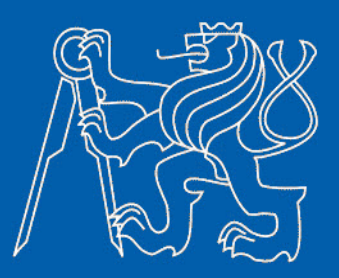

#### **3D model terénu, zástavby a zeleně**

- data v podobě výřezu 3D modelu zástavby a zeleně poskytl ÚRM hl.m. Praha
- podmínky pro výběr oblasti:
	- kopcovitý terén
	- různé typy zástavby a zeleně
	- 2 meteostanice
- 4 soubory formátu shapefile terén, zástavba, zeleň, mosty
- budovy atributově rozčleněny do 8 skupin svislé stěny, šikmé a vodorovné střechy, komíny, vikýře a nástavby, věže atd.
- zpracovány nadstavby a vikýře širší než 2 m, komíny vyšší než 2 m a na zdech výstupky větší než 0,7 m

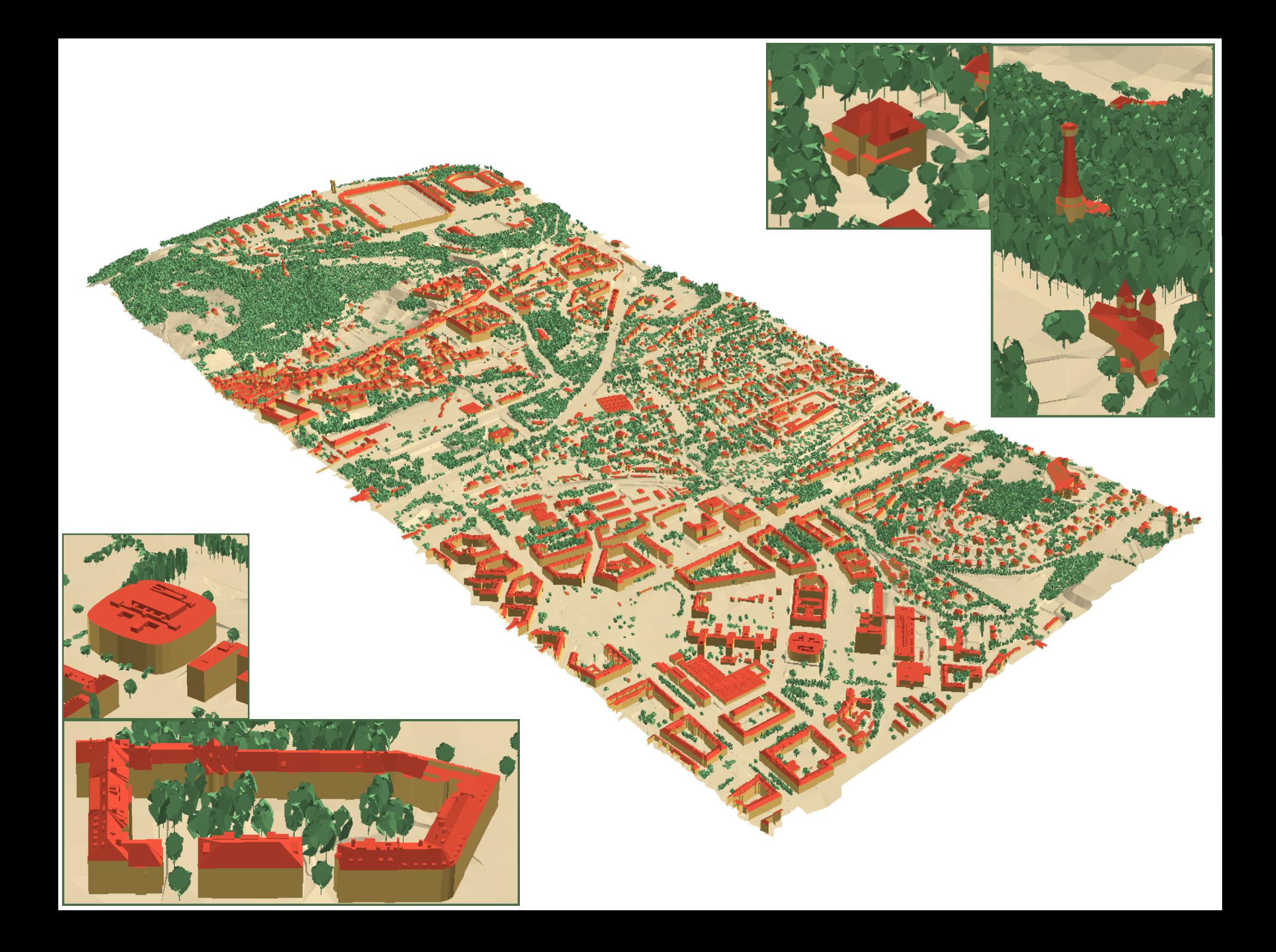

## **Vstupní data**

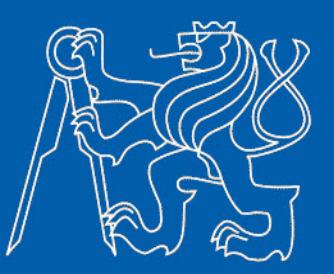

## **Meteorologická data**

- zdroj dat solární radiace
- účely: kalibrace vstupních parametrů a kontrola správnosti modelu solární radiace

#### **Stanice ČHMÚ Karlov**

- po konzultaci nahradila data ze stanice Fsv ČVUT
- profesionální stanice
- hodinová data pro ročníky 2006 2010
- globální, difuzní i přímé záření, extraterestrické záření, propustnost atmosféry atd.

#### **Stanice Strahov, blok 4**

- projekt klubu Sillicon Hill (studentská unie ČVUT)
- poloprofesionální stanice
- data intenzity slunečního záření po 5 minutách pro rok 2012

## **Modelování slunečního záření v GIS**

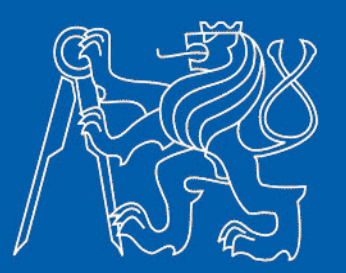

- **I. Příprava vstupních dat pro nástroj Area Solar Radiation (ArcGIS)**
	- příprava rastru terénu, zástavby a zeleně ze 3D modelu
		- převod automatizován pomocí ArcGIS ModelBuilder

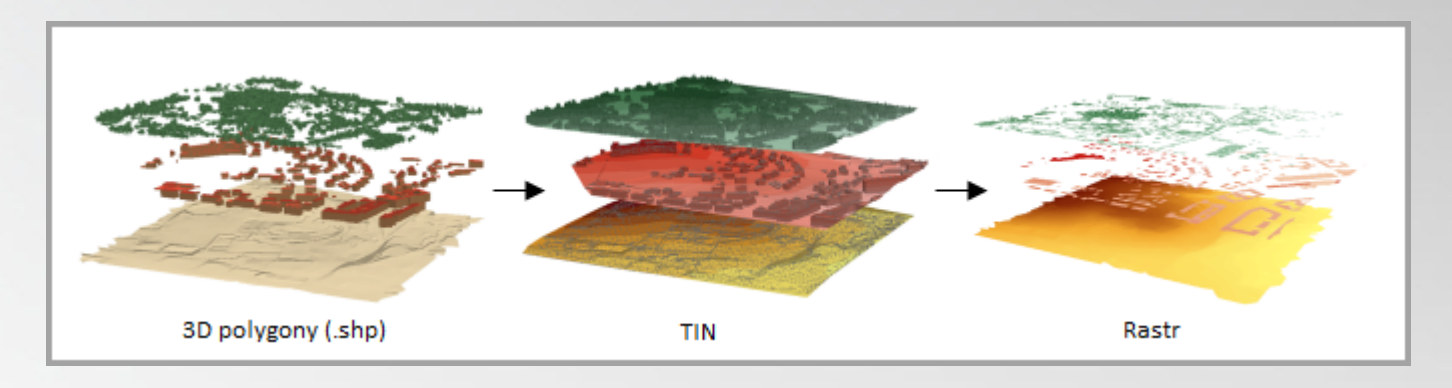

- konfigurace času
- odhad atmosférických parametrů "Propustnost atmosféry" a "Podíl difuzního záření"
	- kalibrace pomocí referenčních dat z meteorologických stanic

# **Modelování slunečního záření v GIS**

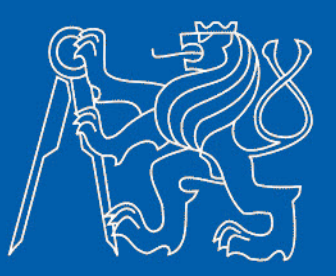

#### **Princip výpočtu modelu**

- Pro každý pixel vstupního rastru povrchu je vypočtena mapa viditelnosti, mapa pohybu Slunce a mapa oblohy.
	- Mapa viditelnosti reprezentuje, jaká část oblohy je z daného místa viditelná a která je zakryta okolními objekty.
	- Mapa pohybu Slunce slouží k výpočtu přímého slunečního záření, simuluje dráhu Slunce nad obzorem.
	- Mapa oblohy slouží k určení difuzního slunečního záření.

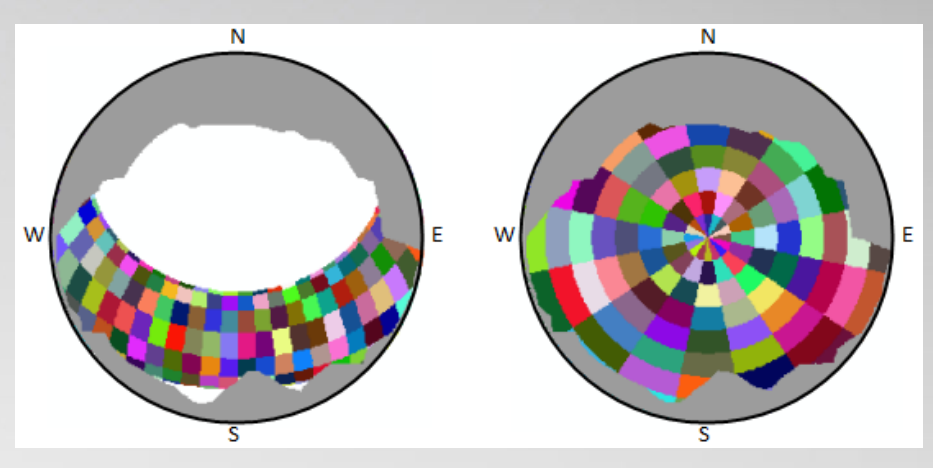

- Překrytím map a jejich součtem se určí hodnoty solární radiace [Wh/m<sup>2</sup>], tj. množství dopadajícího slunečního záření pro zvolené časové úseky – v našem případě měsíce.
- Výsledkem výpočtu je rastr, pokrývající zpracovávané území, kde hodnota pixelu je rovna množství globálního slunečního záření, které na jeho plochu dopadne za zvolený časový úsek.

## **Modelování slunečního záření v GIS**

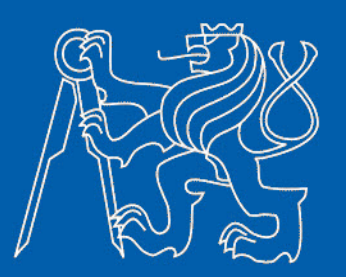

- **II. Tvorba modelu dopadajícího slunečního záření**
	- výpočet velmi zatěžující operační pamět počítače  $\rightarrow$  zpracovávané území rozděleno na pět sektorů, zpracovaných na pěti počítačích
	- zpracování na 3 etapy, podle atmosférických parametrů

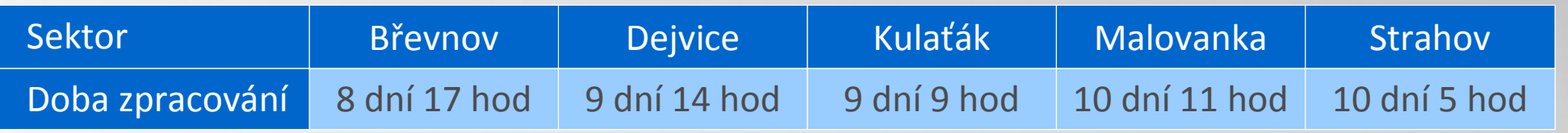

 výsledek pro každý sektor = 12 rastrů (pro každý měsíc v roce), kde každý pixel nese hodnotu měsíčního množství dopadající globální sluneční radiace na jeho plochu [Wh/m<sup>2</sup>]

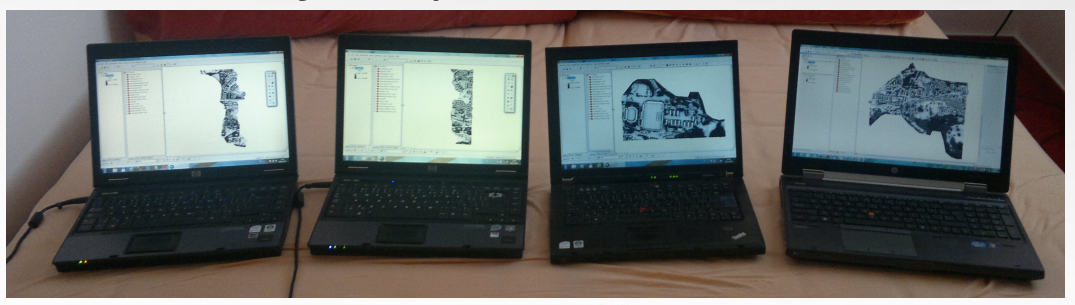

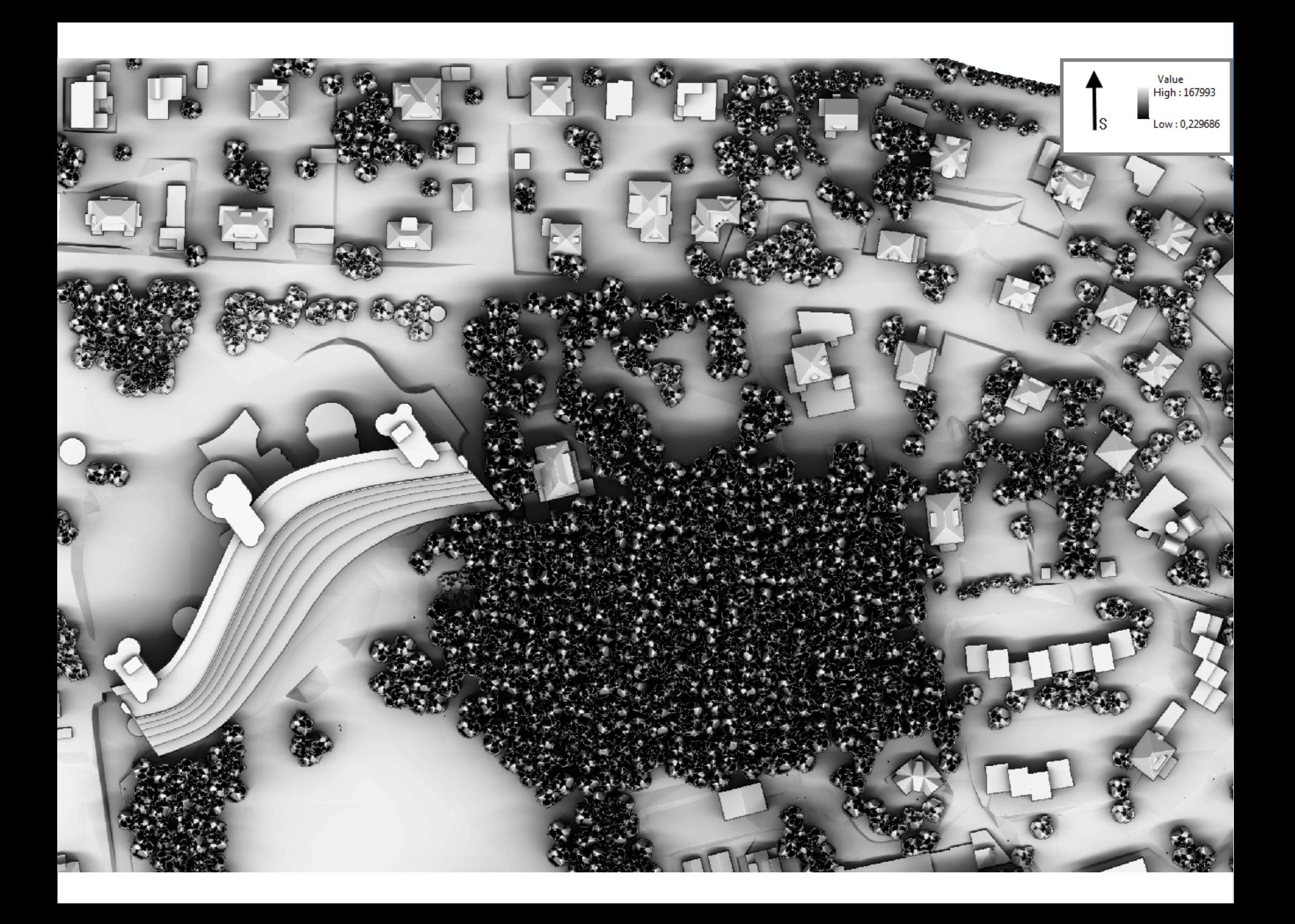

## **Ověření výsledného modelu**

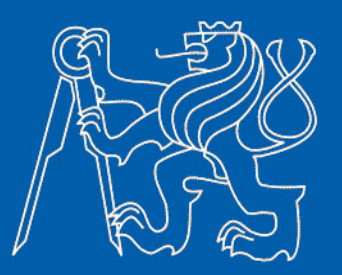

 porovnáním vypočtených měsíčních úhrnů solární radiace s měřenými

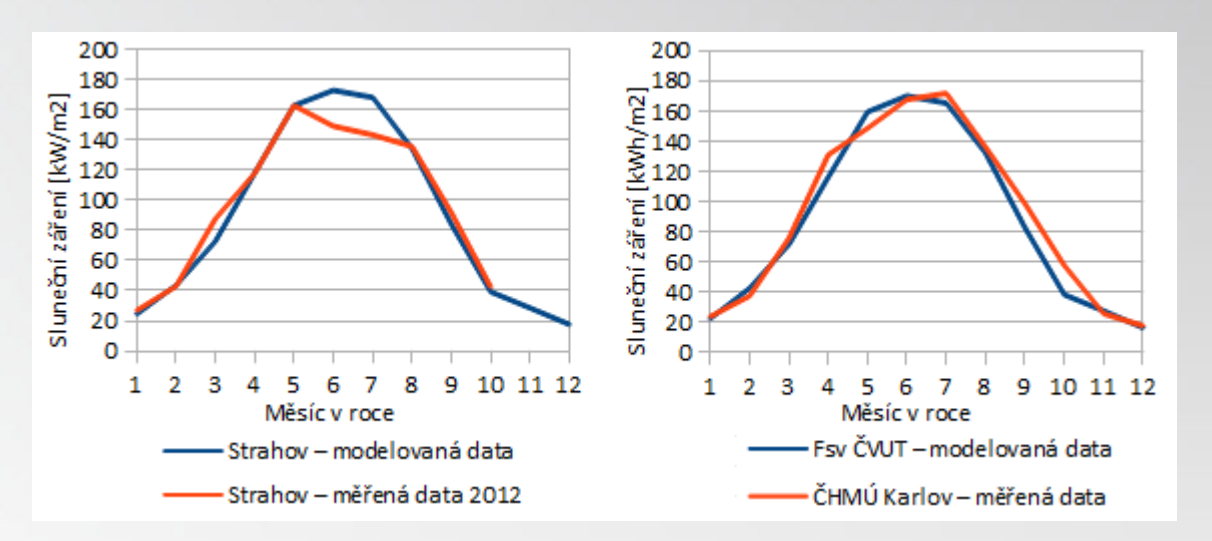

- vizuální kontrola správnosti modelování v zastíněných prostorách
- potřeba většího množství dat, např. data z instalovaných solárních panelů

## **Analýza solárního potenciálu budov**

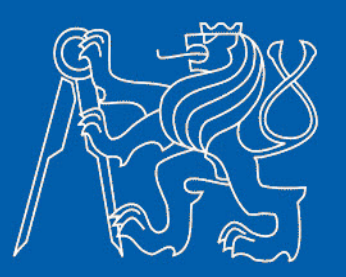

- $=$  extrakce dat z modelu slunečního záření a povrchu  $\rightarrow$  získání informací charakterizujících solární potenciál každé střechy v řešeném území
- tvorba půdorysných polygonů střech z původního 3D modelu
- naplnění atributové tabulky polygonů pomocí Zonal Statistics a Map Algebra následujícími daty:
	- globální sluneční záření pro jednotlivé měsíce a celý rok [Wh/m<sup>2</sup>]
	- sklon a orientace střechy [°]
	- použitelná plocha střechy (tj. bez komínů, vikýřů apod.) [m<sup>2</sup>]
	- energetická výtěžnost potenciálního střešního systému [kWh] o ploše rovnající se celkové ploše střechy a účinnosti rovné 14%

## **Prezentace získaných dat**

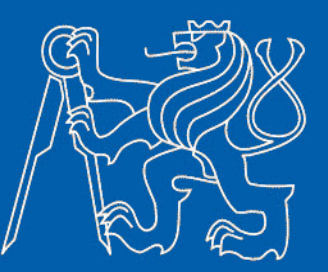

- podmínky pro formu prezentace dat:
	- dostupnost a pochopitelnost široké veřejnosti
	- atraktivnost, interaktivnost
- inspirace projektem města Boston "Solar Boston"  $\rightarrow$  interaktivní webová mapa
- využití systému ArcGIS Explorer Online
	- systém pro správu a sdílení geoprostorových dat na internetu
	- prostředí pro tvorbu interaktivních online map či jiných aplikací podkladové mapy, šablony, GIS nástroje

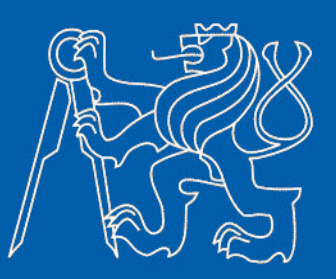

#### **Postup tvorby interaktivní webové mapy**

- nahrání souboru střešních polygonů (.shp) s atributovou tabulkou naplněnou potřebnými daty
- · konfigurace "pop-ups" tj. vyskakovacích oken
	- médium pro znázornění informací o solárním potenciálu jednotlivých budov
	- po kliknutí na libovolný střešní polygon zobrazí informace o solárním potenciálu vybrané střechy, které čerpá z atributové tabulky
	- vyskakovací okna obsahují:
		- informace o celkové ploše střechy, orientaci a sklonu střechy, ročním úhrnu globálního slunečního záření na 1 m<sup>2</sup> střechy a výtěžnosti potenciálního fotovoltaického systému
		- graf znázorňující vývoj měsíční globální solární radiace během celého roku
		- graf znázorňující měsíční hodnoty výtěžnosti potenciálního solárního systému
- nastavení zobrazení polygonů

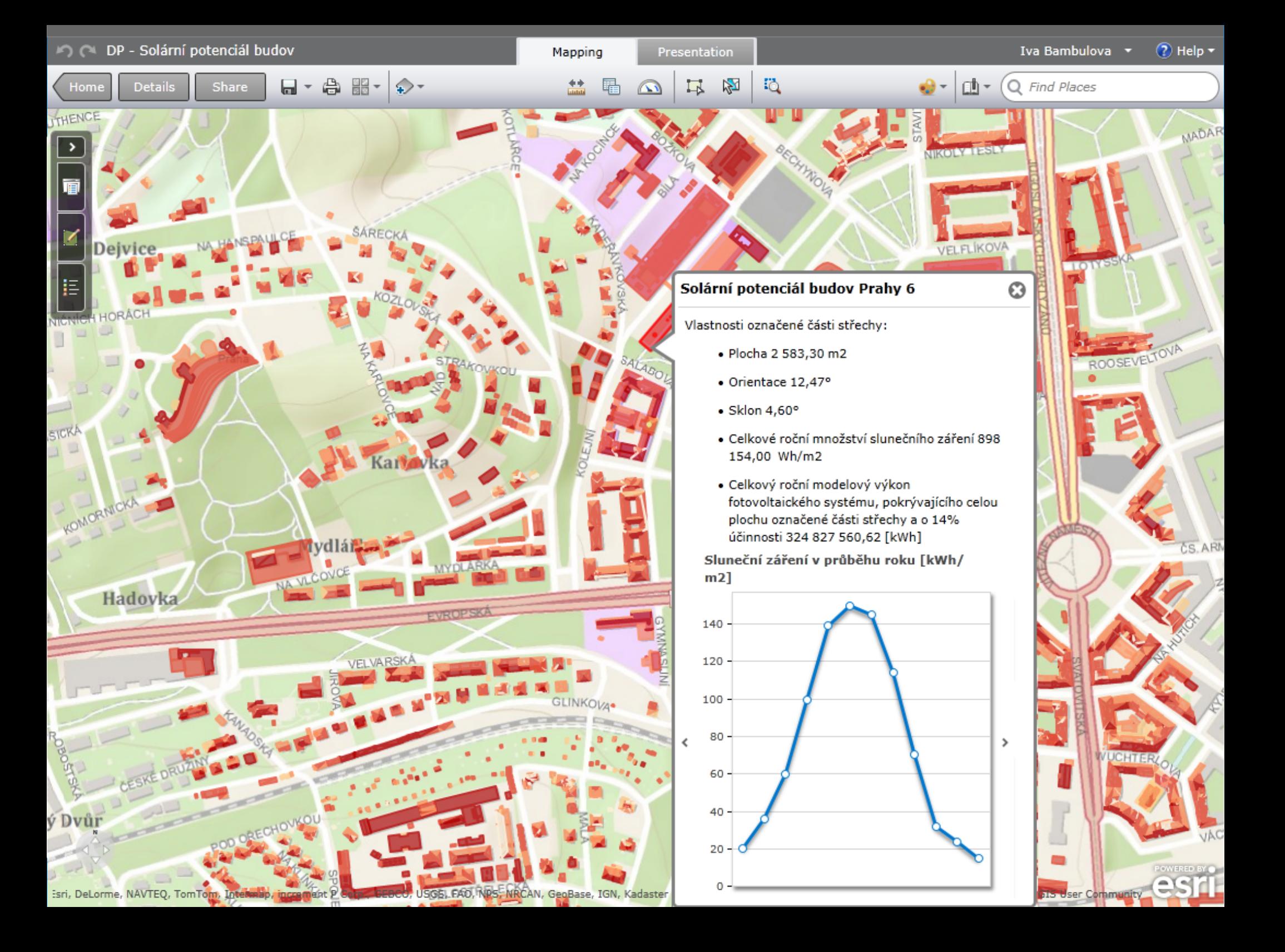

## **Prezentace získaných dat**

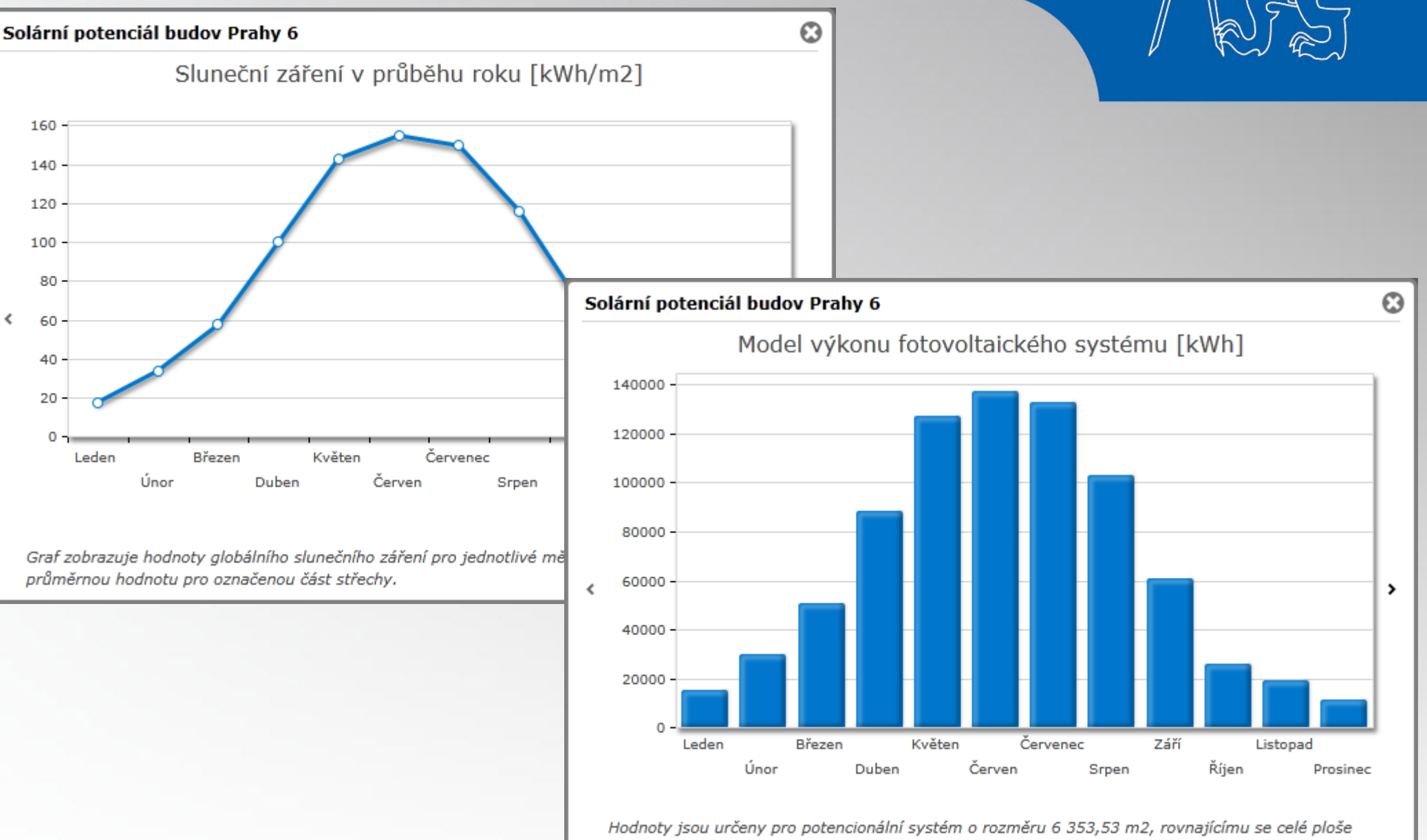

označené části střechy. Pro účinnost systému je uvažována hodnota 14%.

#### Diplomová práce – Iva Bambulová

## **Závěr**

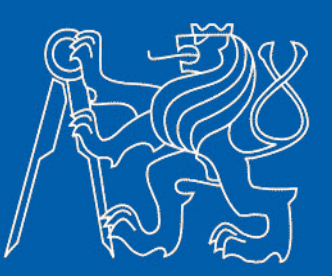

#### **Výsledkem práce je:**

- návrh postupu analýzy solárního potenciálu
- webová mapa, která nabízí obyvatelům měst možnost relativně intuitivní a jednoduchou cestou zjistit přesné informace, potřebné k navrhování střešního solárního systému

#### **Návrhy na vylepšení:**

- z vytvořených zdrojů dat lze odvodit mnoho dalších cenných informací – návratnost investic do solárního systému, výroční snížení emisí CO<sub>2</sub> atd.
- zdokonalení webové mapy
- rozšíření databáze zdrojů meteorologických dat pro detailnější ověření spolehlivosti modelu

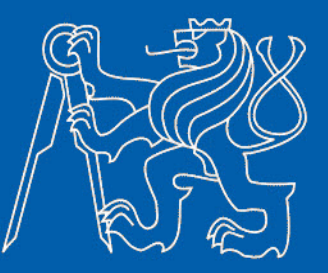

# **Děkuji vám za pozornost!**

Diplomová práce – Iva Bambulová